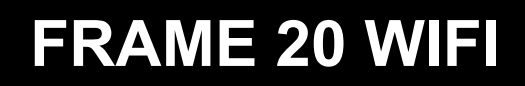

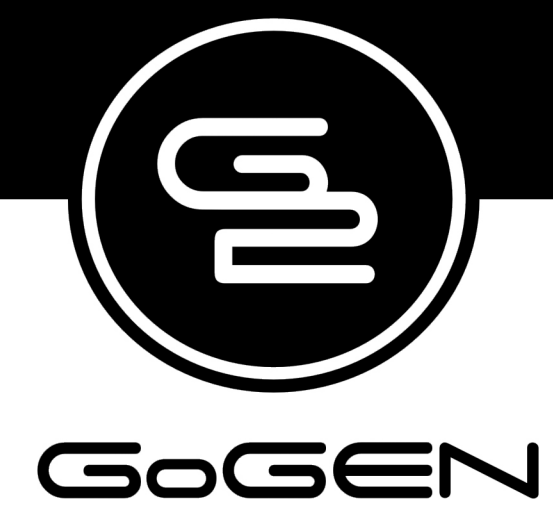

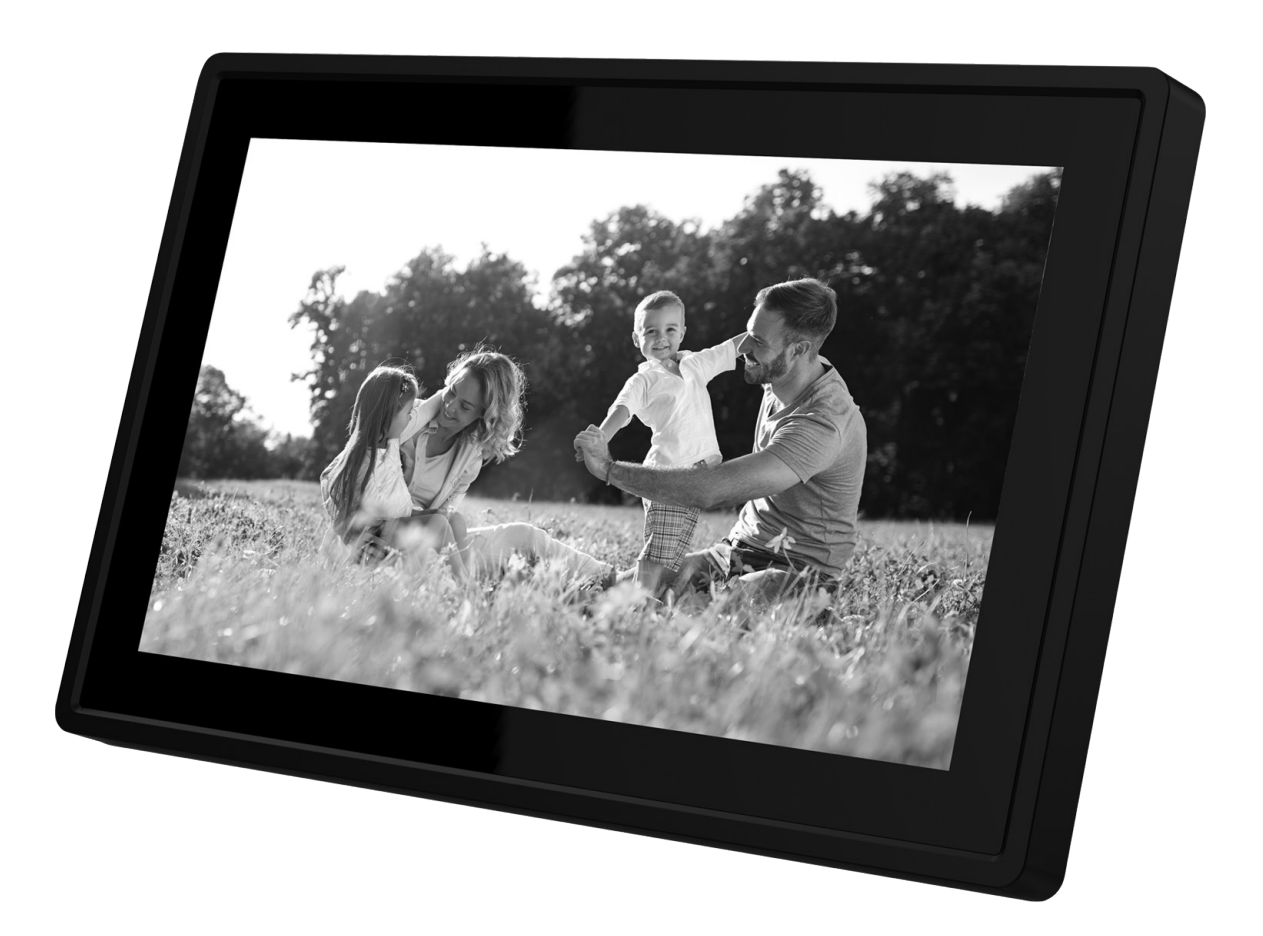

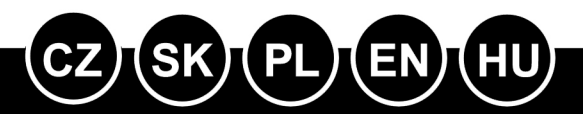

NÁVOD K POUŽITÍ NÁVOD NA POUŽITIE **INSTRUKCJA OBSŁUGI USER MANUAL HASZNÁLATI UTASÍTÁS** 

Před připojením, použitím nebo nastavením tohoto výrobku si prosím pozorně přečtěte celý tento návod.

## **VYOBRAZENÍ VÝROBKU**

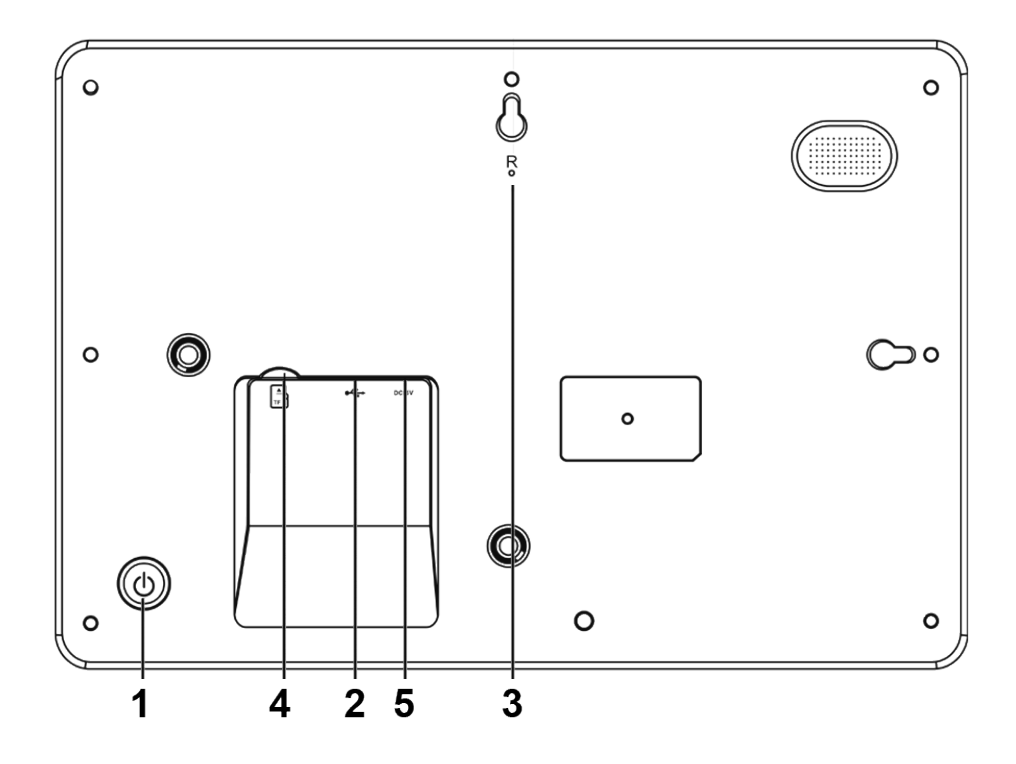

## 1. POWER (Zapnutí/vypnutí)

Po připojení síťového adaptéru stiskněte a podržte tlačítko vypínače po dobu přibližně 5 vteřin (dokud se nezapne obrazovka).

Pokud je přístroj zapnutý, stisknutím a podržením tlačítka po dobu přibližně 3 vteřin se dostanete do nabídky po spuštění přístroje nebo nabídky vypnutí. Krátkým stisknutím tlačítka vypínače vypnete obrazovku (ale fotorámeček zůstane zapnutý).

2. USB

Připojte paměťové zařízení USB pro přenos dat.

3. RESET

Pomocí špendlíku nebo sponky resetujte přístroj.

4. Micro SD

Do tohoto vstupu se vkládá karta SD.

5. DC

Připojení síťového adaptéru k napájení přístroje.

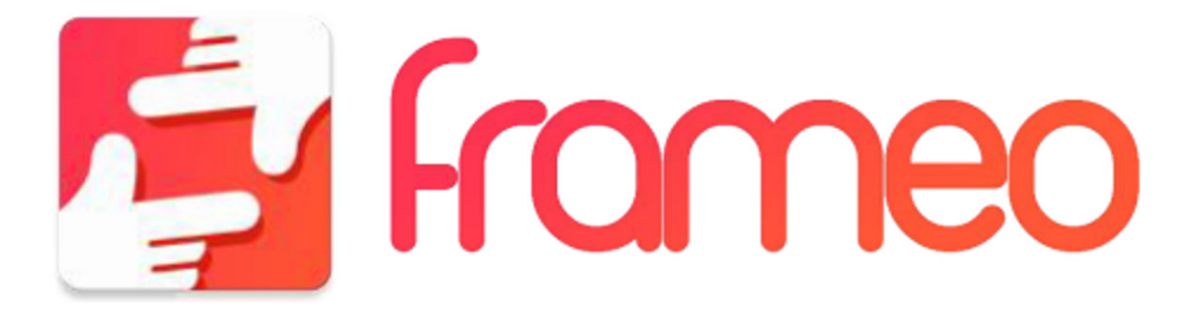

## **Obsah je uzamčen**

**Dokončete, prosím, proces objednávky.**

**Následně budete mít přístup k celému dokumentu.**

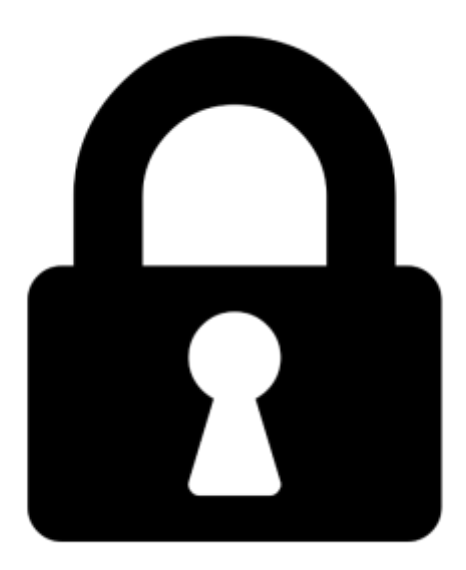

**Proč je dokument uzamčen? Nahněvat Vás rozhodně nechceme. Jsou k tomu dva hlavní důvody:**

1) Vytvořit a udržovat obsáhlou databázi návodů stojí nejen spoustu úsilí a času, ale i finanční prostředky. Dělali byste to Vy zadarmo? Ne\*. Zakoupením této služby obdržíte úplný návod a podpoříte provoz a rozvoj našich stránek. Třeba se Vám to bude ještě někdy hodit.

*\*) Možná zpočátku ano. Ale vězte, že dotovat to dlouhodobě nelze. A rozhodně na tom nezbohatneme.*

2) Pak jsou tady "roboti", kteří se přiživují na naší práci a "vysávají" výsledky našeho úsilí pro svůj prospěch. Tímto krokem se jim to snažíme překazit.

A pokud nemáte zájem, respektujeme to. Urgujte svého prodejce. A když neuspějete, rádi Vás uvidíme!